W-Fi

W-Fi

W-Fi

Wi-Fi Wi-Fi

W-Fi

Buffalo-G-

Buffalo-A-W-Fi 13 W-Fi

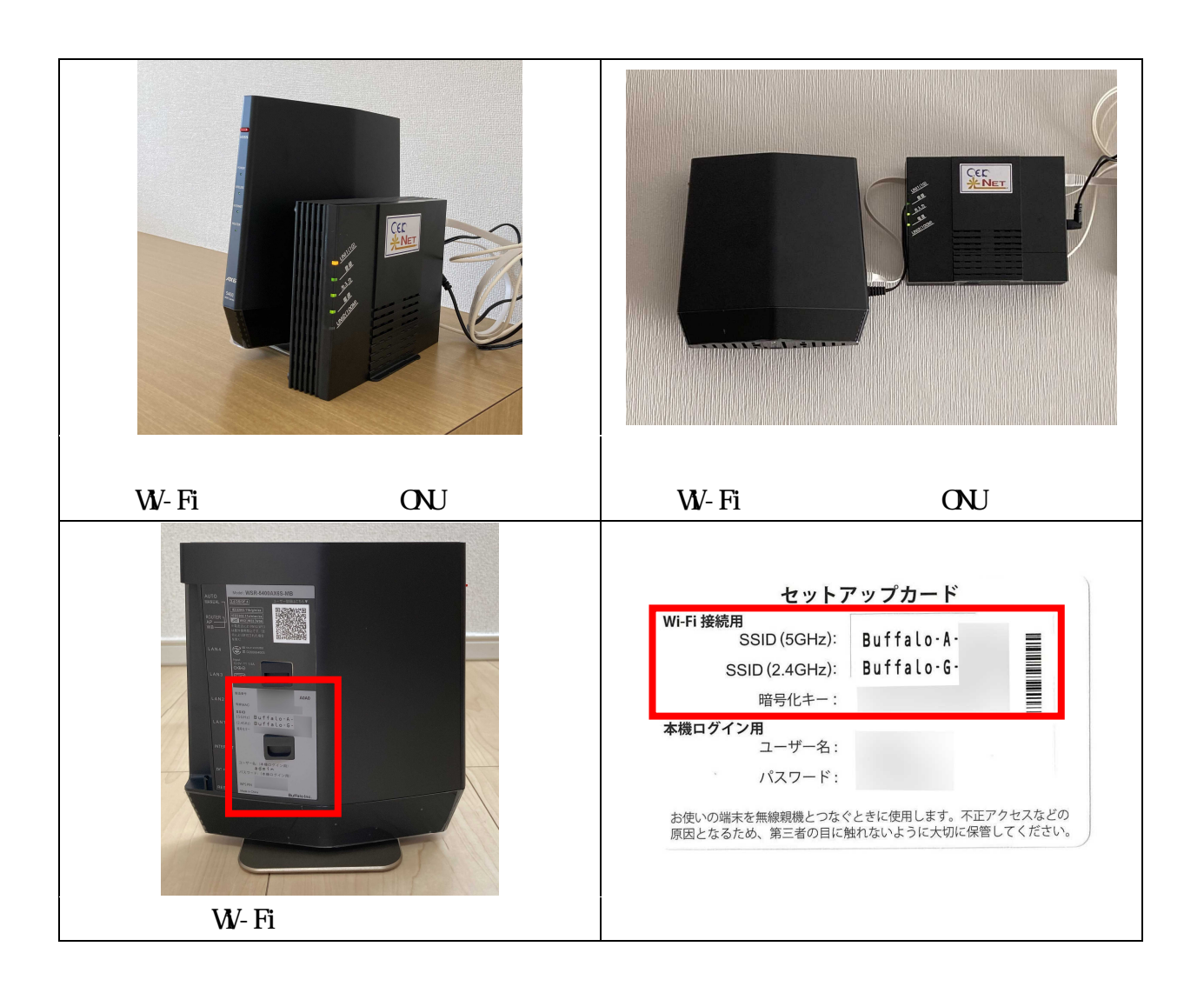

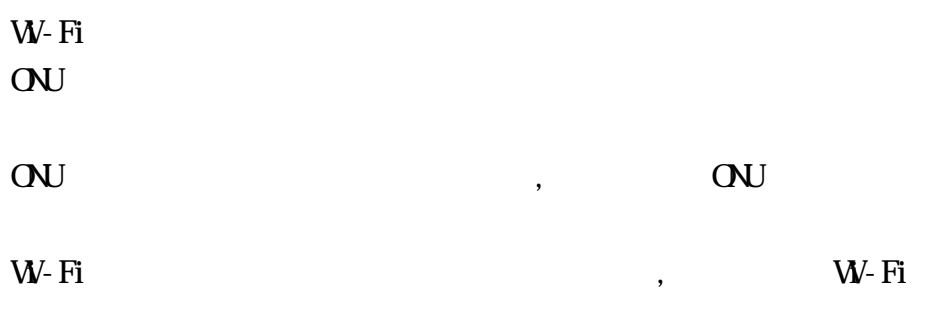

W-Fi

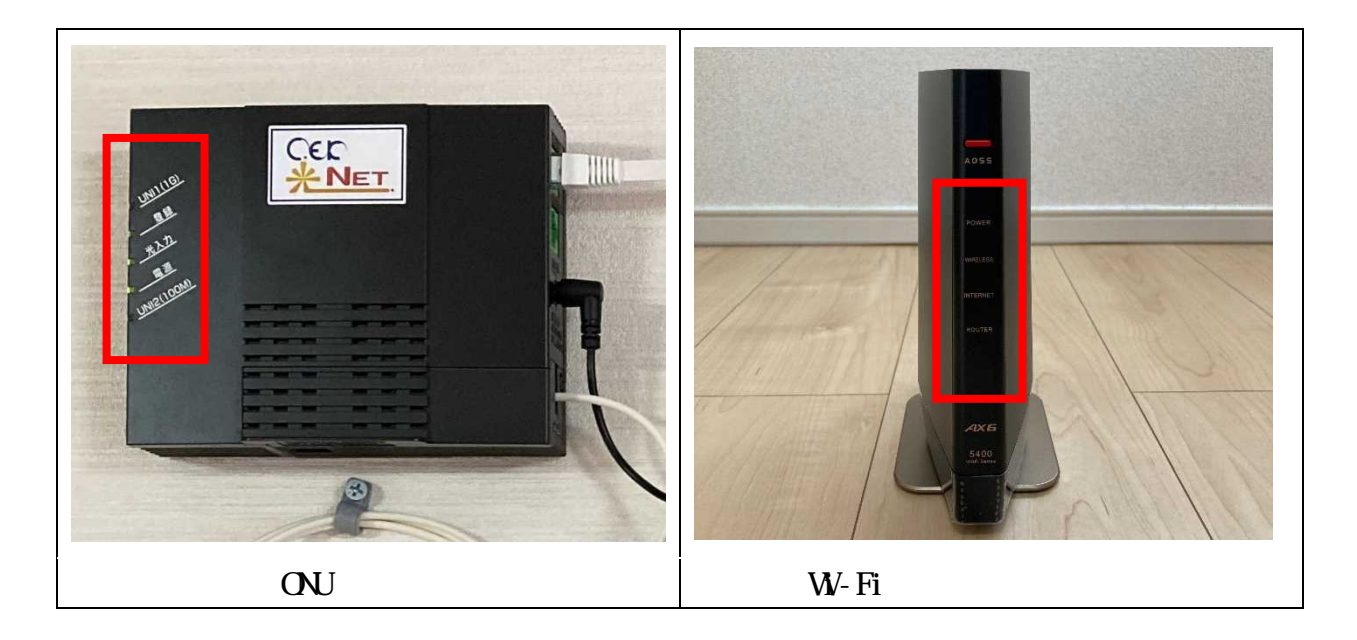

ONU

TEL 0265-82-4000

W-Fi

TEL 0265-88-3001 12, 13